# **Notice du logiciel Numérations**

Michel Ramus

Ce logiciel a été conçu pour des élèves, mais il peut être utilisé dans d'autres cadres.

Dans l'enseignement élémentaire et secondaire, il peut développer le goût pour la recherche, il amène à formuler et à vérifier des hypothèses, il complète et consolide les connaissances en numération, il fournit l'occasion de mobiliser et d'exercer des procédures de calcul mental et de calcul écrit.

Dans des formations d'enseignants, il permet de découvrir les systèmes présentés et des démarches d'enseignement.

Dans un club de loisirs, il peut fournir des énigmes à résoudre.

Dans des clubs pour le troisième âge ou des institutions pour des personnes âgées, il peut contribuer à lutter contre le vieillissement en réveillant et en mobilisant des facultés intellectuelles en sommeil.

Cette notice est destinée aux enseignants, aux animateurs, aux utilisateurs isolés désirant aller plus loin.

### **A - Numération de type hiéroglyphique**

Ce type de numération permet de mettre en évidence la signification des chiffres dans notre numération décimale de position.

### **A1 - Suggestions d'utilisation du logiciel**

**Etape 1** : Utilisation du logiciel

Les élèves notent les signes et essayent de formuler leurs découvertes.

**Etape 2** : Mise en commun

Les signes utilisés sont explicités. Leur signification et les découvertes sont formulées. Les validations peuvent se faire en utilisant le logiciel.

**Etape 3** : Evaluation et entraînement

Des traductions dans les deux sens sont proposées. Le logiciel peut être utilisé pour valider les réponses. **Etape 4** : Comparaison avec notre système de numération écrite, synthèse

Présentation éventuelle du véritable système hiéroglyphique.

Recherche des analogies et des différences avec notre système de numération décimale de position. Synthèse.

Pour cette étape consulter le paragraphe A2.

### **A2 - Le système hiéroglyphique**

C'est un système permettant d'écrire les nombres de 1 à 9 999 999 à l'aide de sept signes désignant les nombres un, dix, cent, mille, dix mille, cent mille, un million qui sont les premières puissances de dix. Pour écrire un nombre on le décompose selon ces nombres et on écrit autant de fois que nécessaire les signes correspondants.

Les signes utilisés étaient un dieu agenouillé pour un million, un têtard pour cent mille, un doigt pointant le ciel pour dix mille, une fleur de lotus pour mille, un rouleau de papyrus pour cent, une anse de panier pour dix, un bâton pour un.

Pour voir les hiéroglyphes et des exemples faire une recherche sur internet ou aller au Louvre. Pour des raisons de commodité nous avons utilisé le signe paragraphe pour mille, l'arobase pour cent, le n minuscule pour dix, le i majuscule pour un.

C'est une numération décimale car pour écrire un nombre on le décompose selon les puissances de dix. Ce n'est pas une numération de position, car la valeur d'un signe ne dépend pas de sa position.

C'est une numération d'addition car la valeur d'une écriture est la somme des valeurs des signes qui la composent.

Il n'y a pas de signes pour les nombres de zéro à neuf excepté le nombre un.

### **B - Numération romaine**

Cette numération ne présente pas d'intérêt sur le plan mathématique, mais il convient de l'étudier pour pouvoir déchiffrer les écritures en chiffres romains présentes dans notre environnement.

### **B1 - Suggestions d'utilisation du logiciel**

**Etape 1** : Utilisation du logiciel

Les élèves notent les signes et essayent de formuler leurs découvertes. On peut commencer par limiter le champ des recherches aux nombres de un à cent par exemple.

**Etape 2** : Mise en commun

Les signes utilisés sont explicités. Leur signification et les découvertes sont formulées. Les validations peuvent se faire en utilisant le logiciel.

**Etape 3** : Evaluation et entraînement

Des traductions dans les deux sens sont proposées.

En cas d'utilisation du logiciel, le bouton Test permet à l'élève de vérifier s'il sait déchiffrer des inscriptions en chiffres romains. Lorsqu'il se trompe, il peut essayer de comprendre son erreur en utilisant le bouton Traduire pour voir la traduction de sa réponse en chiffres romains.

### **B2 - Algorithmes de traduction**

Pour les élèves qui auraient des difficultés voici un algorithme pour trouver l'écriture d'un nombre en chiffres romains.

Pour écrire un nombre en chiffres romains :

- chercher le plus grand nombre de l'échelle contenu dans ce nombre
- écrire ce plus grand nombre en chiffres romains
- recommencer avec le reste

Echelle de nombres à utiliser avec l'algorithme :

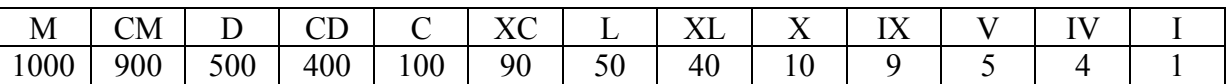

Pour 1947 cela donne successivement : M reste 947 MCM reste 47 MCMXL reste 7 MCMXLV reste 2 MCMXLVI reste 1 MCMXLVII

Et voici un algorithme pour déchiffrer les inscriptions en chiffres romains.

Pour déchiffrer une inscription en chiffres romains :

- Si la valeur du premier chiffre de gauche est inférieure à celle du chiffre suivant, écrire la différence des deux valeurs et barrer les deux chiffres, sinon écrire la valeur du premier chiffre et le barrer.

- Recommencer tant qu'il y a des chiffres non barrés, puis additionner toutes les valeurs écrites.

Pour MCMXLV cela donne successivement :

- Ecrire 1000, barrer M
- Ecrire 1000 100 = 900, barrer CM
- Ecrire  $50 10 = 40$ , barrer XL
- Ecrire 5, barrer V
- $-1000 + 900 + 40 + 5 = 1945$

# **C - Numération de type babylonien**

Ce type de numération permet de montrer ce qu'est un système sexagésimal, de voir que la signification d'un chiffre dépend de sa position et de comprendre qu'il suffit d'un signe pour marquer cette position.

### **C1 - Suggestions d'utilisation du logiciel**

**Etape 1** : Utilisation du logiciel

Les élèves notent les signes et essayent de formuler leurs découvertes.

Dans un premier temps, on peut limiter le champ des recherches aux nombres de un à cent par exemple. **Etape 2** : Mise en commun

Les signes utilisés sont explicités. Leur signification et les découvertes sont formulées. Les validations peuvent se faire en utilisant le logiciel.

**Etape 3** : Evaluation et entraînement

Des traductions dans les deux sens sont proposées. Le logiciel peut être utilisé pour valider les réponses. Cette activité peut être pratiquée comme activité de calcul mental ou écrit.

**Etape 4** : Comparaison avec notre système de numération écrite, synthèse

Présentation éventuelle du véritable système babylonien.

Recherche des analogies et des différences avec notre système de numération décimale de position. Synthèse.

Pour cette étape consulter le paragraphe C2.

**Etape 5** : Comparaison avec notre système sexagésimal de désignation des durées

Une fois les analogies repérées, le logiciel peut être utilisé pour effectuer ou pour vérifier des conversions de secondes en heures, minutes, secondes.

### **C2 - Le système babylonien**

C'est un système qui permet grâce au principe de position d'écrire tous les nombres à l'aide de deux signes désignant les nombres un et dix. Pour voir ces signes, faire une recherche sur internet. Pour la commodité nous utilisons ici les signes I et <

Pour écrire un nombre on le décompose selon les puissances de soixante

 $60^0 = 1$ ,  $60^1 = 60$ ,  $60^2 = 3600$ ,  $60^3 = 216000$ , ...

puis, on écrit chaque coefficient de la décomposition selon le principe d'addition avec les deux signes. Exemple :

 $7903 = 2x3600 + 11x60 + 43$  s'écrit  $|| \leq \leq \leq || \leq ||$ 

C'est une numération sexagésimale car pour écrire un nombre on le décompose selon les puissances de soixante.

C'est une numération de position, car la valeur d'un signe dépend de sa position.

Une difficulté surgit : comment différencier  $703 = 11x60 + 43$  et  $39643 = 11x3600 + 43$  ? Une solution a consisté à marquer l'absence de soixantaines par un espace. Ainsi 703 s'écrit <<<<< et 39643 s'écrit <I <<<<III Mais cette solution ne permet pas de différencier 43x60 et 43. Cette difficulté a été réglée par les astronomes vers -400 en introduisant un signe que nous notons \\ pour marquer la position. Avec ce signe 43x60 s'écrit <<<<II \\ et 39643 s'écrit  $\langle$ I \\  $\langle \langle \langle \langle \cdot |$ III Cette numération babylonienne tardive nous donne un exemple de numération de position à base soixante et avec un zéro pour marquer la position. Dans un tel système, notre règle de multiplication par dix devient : Pour multiplier un nombre par soixante, il suffit d'écrire un zéro à droite.  $(43x60)x60 = 43x3600$  s'écrit <<<<II \\ \\  $39643x60$  s'écrit <I \\ <<<<III \\

# **D - Numération de type maya**

Ce type de numération montre le rôle du zéro dans une numération de position.

#### **D1 - Suggestions d'utilisation du logiciel**

**Etape 1** : Utilisation du logiciel

Les élèves notent les signes et essayent de formuler leurs découvertes.

Dans un premier temps, on peut limiter le champ des recherches aux nombres de un à cent par exemple. **Etape 2** : Mise en commun

Les signes utilisés sont explicités. Leur signification et les découvertes sont formulées. Les validations peuvent se faire en utilisant le logiciel.

**Etape 3** : Evaluation et entraînement

Des traductions dans les deux sens sont proposées. Le logiciel peut être utilisé pour valider les réponses. Cette activité peut être pratiquée régulièrement comme activité de calcul mental ou écrit.

**Etape 4** : Comparaison avec notre système de numération écrite, synthèse

Présentation éventuelle du véritable système maya.

Recherche des analogies et des différences avec notre système de numération décimale de position. Synthèse.

Pour cette étape consulter le paragraphe D2.

#### **D2 - La numération maya**

C'est un système de numération de position avec un zéro qui permet d'écrire tous les nombres avec trois signes désignant les nombres un, cinq et zéro. Pour voir le zéro faire une recherche sur internet. Pour la commodité, nous utilisons <0> pour zéro.

Pour écrire un nombre on le décompose selon les nombres suivants :

1, 20,  $18x20=360$ ,  $360x20=7200$ ,  $7200x20=144000$ ,  $144000x20$ , ...

puis, on écrit les coefficients selon le principe d'addition avec ces trois signes.

Exemple :

 $3608 = 10x360 + 0x20 + 8$  s'écrit

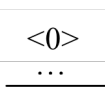

Des espaces suffisants entre les groupes de signes représentant les coefficients et l'utilisation du zéro pour marquer la position permettent d'éviter toute ambiguïté dans les écritures. Ce n'est pas un système à base vingt à cause de l'exception 18x20. En raison de cette exception, il n'y a pas de règle générale de multiplication par vingt. En effet, 19 s'écrit

mais 19x20 = 380 = 1x360 + 1x20 s'écrit

. .  $<0>$ 

Si le système était à base vingt la règle du zéro serait applicable dans tous les cas.